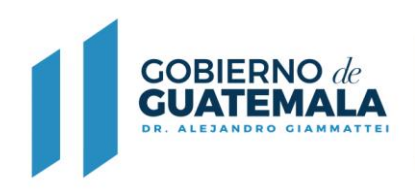

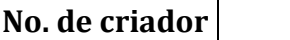

## **FORMULARIO DE SOLICITUD DE INSCRIPCIÓN O ACTUALIZACION DE FIRMAS REGISTRADAS DE CRIADOR Y PROPIETARIO DE GANADO CAPRINO**

Con base en lo que establece el Acuerdo Ministerial No. 102-2019, Establecer el Registro Genealógico y Certificación del Ganado Caprino.

Guatemala\_\_\_\_\_\_\_ de \_\_\_\_\_\_\_\_\_\_\_\_\_\_\_\_\_\_\_\_\_\_\_\_\_\_\_ del \_\_\_\_\_\_\_\_\_\_\_

## **Jefe del Departamento de Registro Genealógico Departamento de Registro Genealógico**

**MINISTERIO DE** 

**AGRICULTURA, GANADERÍA Y ALIMENTACIÓN** 

Dirección

Teléfono(s) \_\_\_\_\_\_\_\_\_\_\_\_\_\_\_\_\_\_\_\_\_\_\_\_\_\_\_\_\_\_\_\_\_\_\_\_\_\_\_\_\_\_\_\_\_\_\_\_\_\_\_\_\_\_\_\_\_\_\_\_\_\_\_\_\_\_\_\_\_\_\_\_\_\_\_\_\_\_\_\_\_\_\_\_\_\_\_\_\_\_\_\_\_\_\_\_\_\_\_\_\_

Firma

Por este medio me permito comunicar a usted, que deseo inscribirme como criador de ganado de la especie \_\_\_\_\_\_\_\_\_\_\_\_\_\_\_\_\_\_\_\_\_\_\_\_\_\_\_\_\_\_\_\_\_\_\_\_\_\_\_\_\_raza\_\_\_\_\_\_\_\_\_\_\_\_\_\_\_\_\_\_\_\_\_\_\_\_\_\_\_\_\_\_\_\_\_\_\_\_\_\_\_\_\_\_\_\_\_\_\_\_\_\_\_\_\_\_\_\_\_\_\_

Del cual poseo \_\_\_\_\_\_\_\_\_\_\_\_\_\_\_\_\_\_\_\_\_\_\_\_\_\_\_\_\_\_\_\_\_\_\_\_\_machos \_\_\_\_\_\_\_\_\_\_\_\_\_\_\_\_\_\_\_\_\_\_\_hembras\_\_\_\_\_\_\_\_\_\_\_\_\_\_\_\_\_\_

Dichos ejemplares se encuentran en el Criadero \_\_\_\_\_\_\_\_\_\_\_\_\_\_\_\_\_\_\_\_\_\_\_\_\_ubicado en \_\_\_\_\_\_\_\_\_\_\_\_\_\_\_\_\_

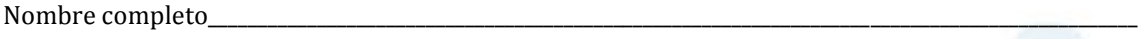

Número de DPI extendido en

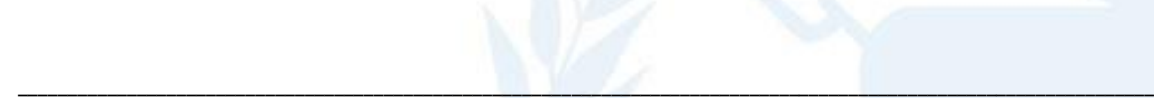

Criador y propietario

Nombre firma autorizada

**NOTA**: **Si no tiene personas autorizadas, favor de cancelar con X el lugar del nombre y firmas para evitar confusión.**

**Adjuntar fotocopia legalizada del DPI, cuando se inscriba por primera vez o actualización. Cuando el caso lo amerite, se solicitará documentación adicional.**

**DFRN-02-R-025**